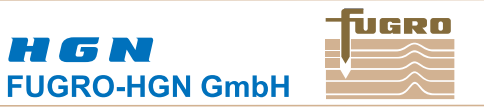

# **Anhang 2**

# **- Warne -**

2.23.303.9.2\_BS,\_ÜSG\_Nds\_Süd\_\_Anhang\_2\_Warne.doc / gedruckt: 17.11.10 Seite 1 von 9

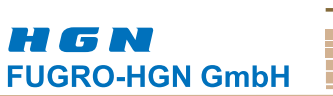

fuero

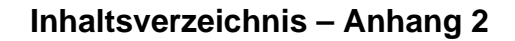

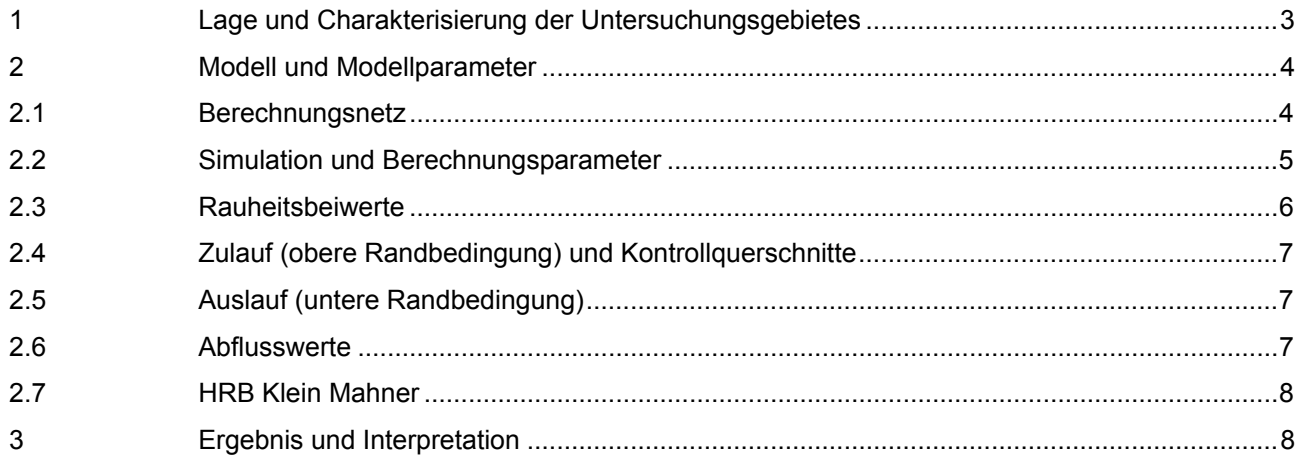

# **Tabellenverzeichnis – Anhang 2**

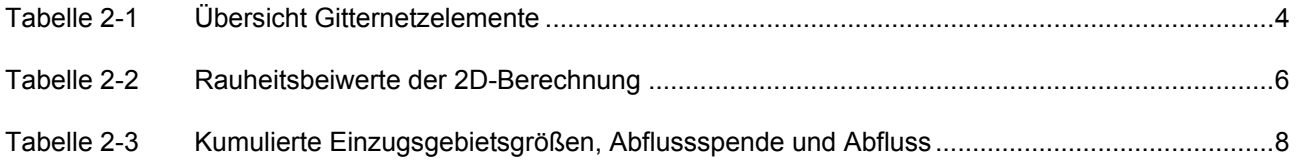

# **Abbildungsverzeichnis – Anhang 2**

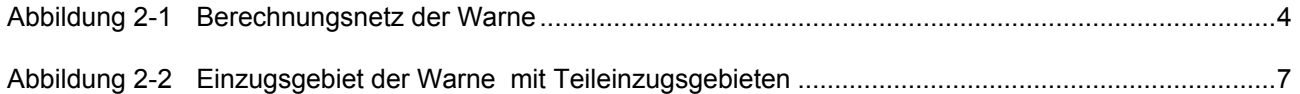

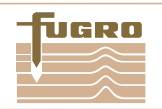

# **FUGRO-HGN GmbH**

H G N

# <span id="page-2-0"></span>**1 Lage und Charakterisierung der Untersuchungsgebietes**

Das löss-lehmgeprägte Tieflandgewässer der Warne (Gkz 48254) hat eine Gesamtlänge von 24,5 km und entspringt im Gebiet des Salzgitter-Höhenzuges zwischen den Orten Liebenburg und Salzgitter-Bad in einem Forstgebiet. Als bedeutsame Zuflüsse der Warne sind an dieser Stelle die rechtsseitig zufließenden Bäche: Mühlengraben, Ostwinkelbach und Stobenbergbach zu nennen. Als linksseitiger Zufluss in die Oker endet die Warne bei Dorstadt. Das aus der Hydrographischen Karte für die Untersuchung ermittelte Einzugsgebiet der Warne beträgt 99,86 km<sup>2</sup>.

Die Untersuchungsstrecke der Warne beträgt 17,3 km und beginnt unmittelbar unterhalb des Zufluss des Mühlengraben-Abzweigs östlich "Bei der roten Mühle" und endet an der Mündung in die Oker bei der Dorstadt, und beträgt 17,3 km. Zwischen den Orten Klein Mahner und Gielde durchfließt die Warne südlich des Warneholz das Rückhaltebecken Klein Mahner (s. Fotos 2 und 3) . Auf ihrem weiteren Weg zur Oker passiert die Warne innerhalb des Untersuchungsgebietes die Orte Gielde und Werlaburgdorf (beide Samtgemeinde Schladen) bevor sie das Gebiet des Oderwaldes südöstlich umgeht und dann nach Norden abbiegt. Bei Dorstadt (Samtgemeinde Oderwald) richtet sich das Gewässer nach Osten und mündet dann nach kurzer Fließstrecke in die von Süden kommende Oker.

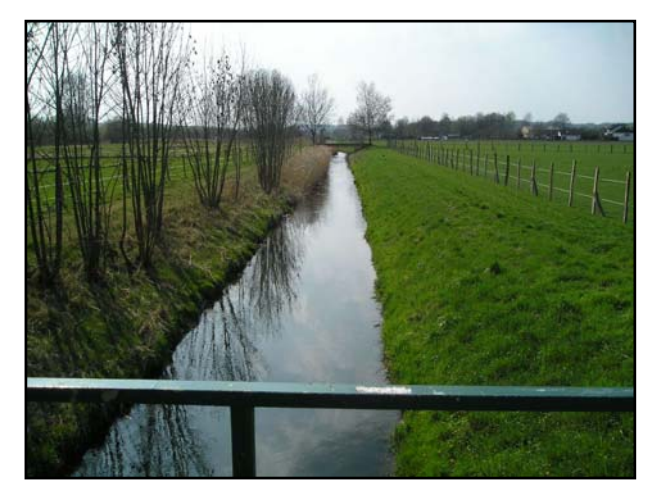

Foto 1: Die Warne bei Werlaburgdorf

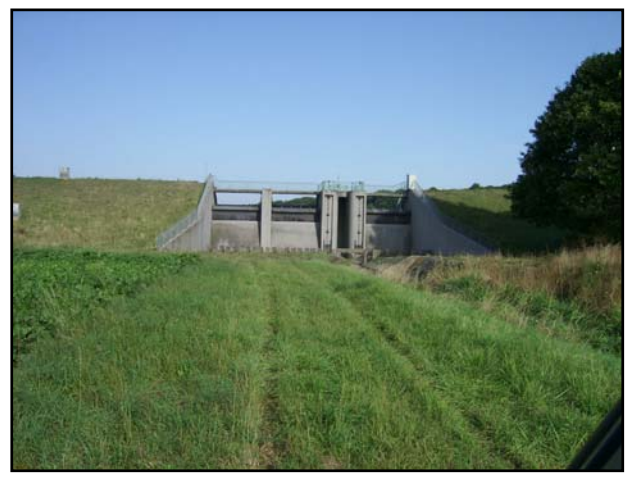

Foto 2: Blick auf das Flutbauwerk Foto 3: Blick vom Damm

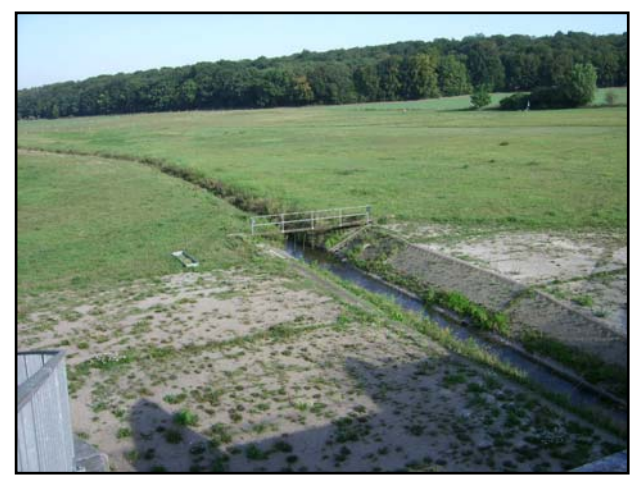

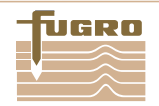

## <span id="page-3-0"></span>**2 Modell und Modellparameter**

#### **2.1 Berechnungsnetz**

Das Berechnungsnetz der Warne wurde mit dem Programm *Surface-water modeling system* (SMS, Version 8.0) erstellt.

Das Programm SMS verfügt über eine graphische Benutzeroberfläche, die Pre- und Postprozessoraufgaben der Modellierung wahrnimmt. D.h. alle Daten der Modellierung werden mit SMS aufbereitet (Pre-processing) und die Berechnungsergebnisse können graphisch dargestellt und analysiert werden (Post-Processing).

Nähere Informationen zum Modellaufbau sind dem Kapitel *4.1 Aufbau des Modellgitters* im Allgemeinen Teil des Berichts zu entnehmen.

Nachstehende [Tabelle 2-1](#page-3-1) gibt einen Überblick über die Anzahl der verwendeten Gitterelemente im Modell der Warne. Das Berechnungsnetz der Warne ist in [Abbildung 2-1d](#page-3-2)argestellt.

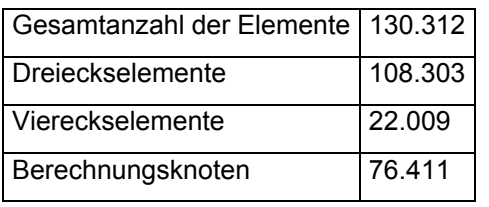

# <span id="page-3-1"></span>Tabelle 2-1 Übersicht Gitternetzelemente

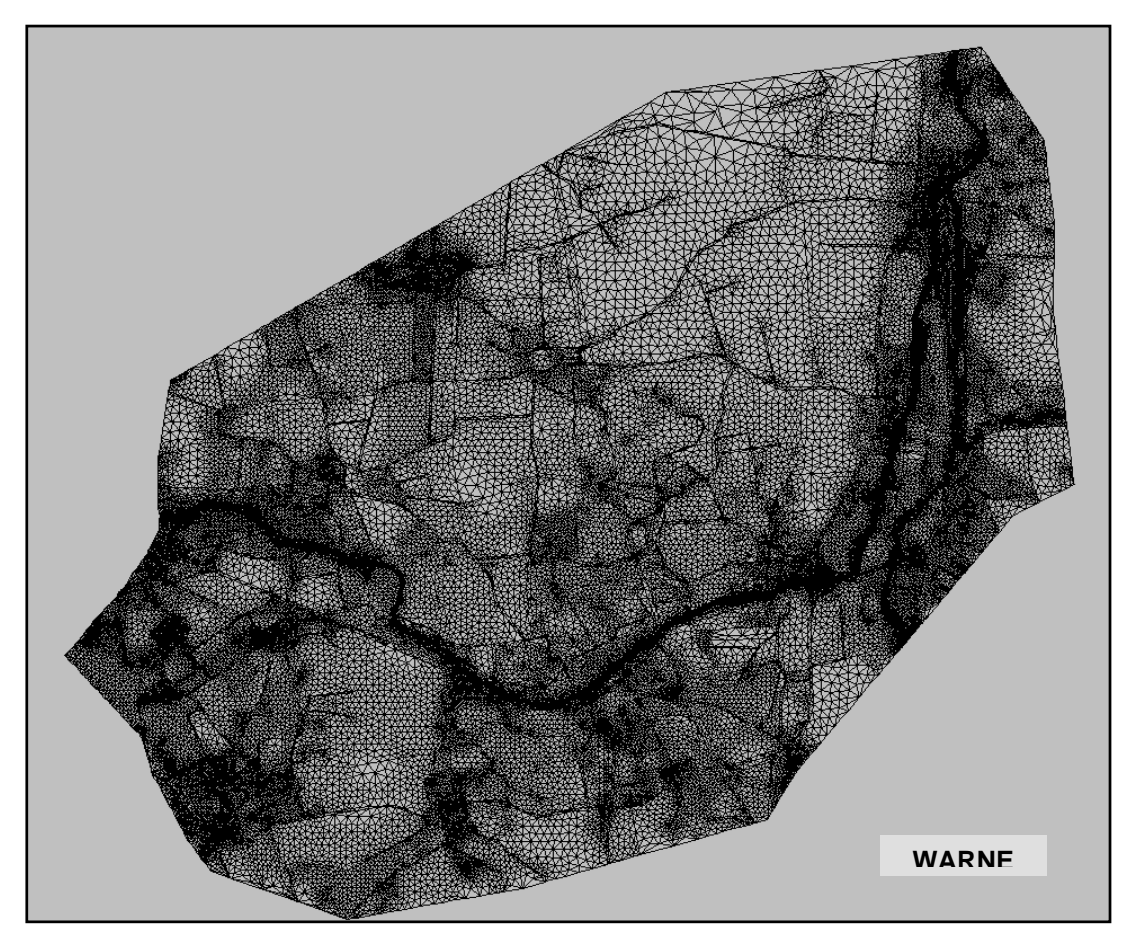

<span id="page-3-2"></span>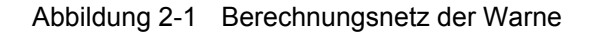

uceo

<span id="page-4-0"></span>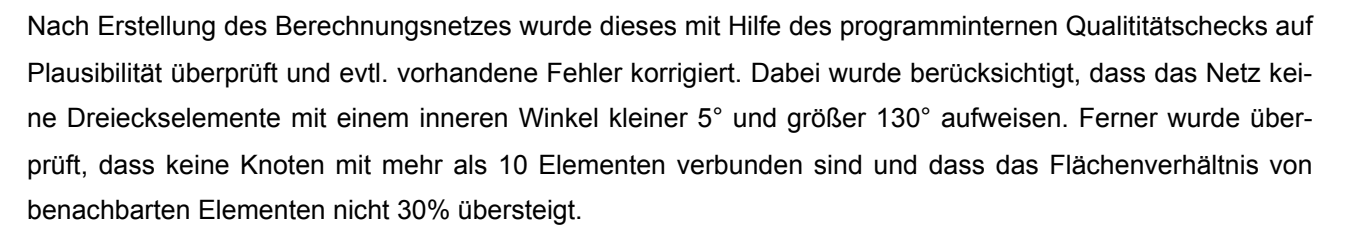

Nach erfolgtem Qualitätscheck wurden die Berechnungsparameter für die Simulation vorgegeben.

#### **2.2 Simulation und Berechnungsparameter**

Für die Simulationen des Abflussgeschehens in der Warne und den zugehörigen Berechnungen wurde das Berechnungsmodul *HYDRO\_AS-2D* genutzt, welches in das Modellierungsprogramm *Surface-water modeling system (SMS 8.0)* implementiert wurde. Diese Modellsoftware wurde durch Dr.-Ing. Marinko Nujić (Ingenieurbüro Dr. Nujić, Rosenheim, ehem. Institut für Hydromechanik und Hydrologie, Uni Bundeswehr München) schwerpunktmäßig für die Simulation von Deichbruchszenarien und Flutwellenausbreitung mit den dort auftretenden hochinstationären Strömungsprozessen entwickelt. Zwischenzeitlich hat es eine weite Verbreitung und große Anerkennung bei zweidimensionalen Strömungs- und Abfluss-Simulationen insbesondere zur Bestimmung von Überschwemmungsgebieten gefunden.

#### Als Berechnungsparameter wurden die nachstehenden Eingaben gemacht:

- **instationäre** Berechnung (*dynamic*)
- Zeitschritt, in dem die Zuflussganglinie eingelesen und der Abfluss an Kontrollquerschnitten ausgeschrieben wird (*Time Step*): **600 sec**.
- Gesamte Berechnungszeit (*Total time*): 432.000 sec. (= 5 Tage)
- Zeitintervall, in dem graphische Ergebnisse zum Betrachten im Programm SMS von HYDRO\_AS-2D ausgeschrieben werden sollen (*Zeitintervall SMS*): **3.600 sec**
- Grenzwassertiefe (*Hmin*): **0,01 m\***
- Erlaubte Fließgeschwindigkeit (*VELMAX*): **15 m/s**
- Viskositätsparameter c (*CMUVISC*): **0,6**

Standardeinstellung des Programms. Änderungen nur bei Nachrechnung von physikalischen Modellversuchen notwendig.

\*aus diversen Quellen ist bekannt, dass es bei 2D-Modellen bei der Unterscheidung zwischen trockenen und nassen Flächen zu Instabilitäten bei der Berechnung kommen kann. Deshalb wird an dieser Stelle eine Grenzwassertiefe definiert, ab der die Netzknotenpunkte aktiviert (im Fall "nass") bzw. deaktiviert (im Fall "trocken") werden.

## <span id="page-5-0"></span>**2.3 Rauheitsbeiwerte**

Die Einschätzung der Rauheitsbeiwerte erfolgte in Anlehnung an DVWK-Schrift 92 "Hydraulische Methoden zur Erfassung von Rauheiten" /6/.

Die bei der 2D-Berechnung verwendeten Rauheitsbeiwerte (Strickler-Wert  $k_{ST}$  in [m<sup>1/3</sup>/s]) sind in der folgenden [Tabelle 2-2](#page-5-1) aufgelistet:

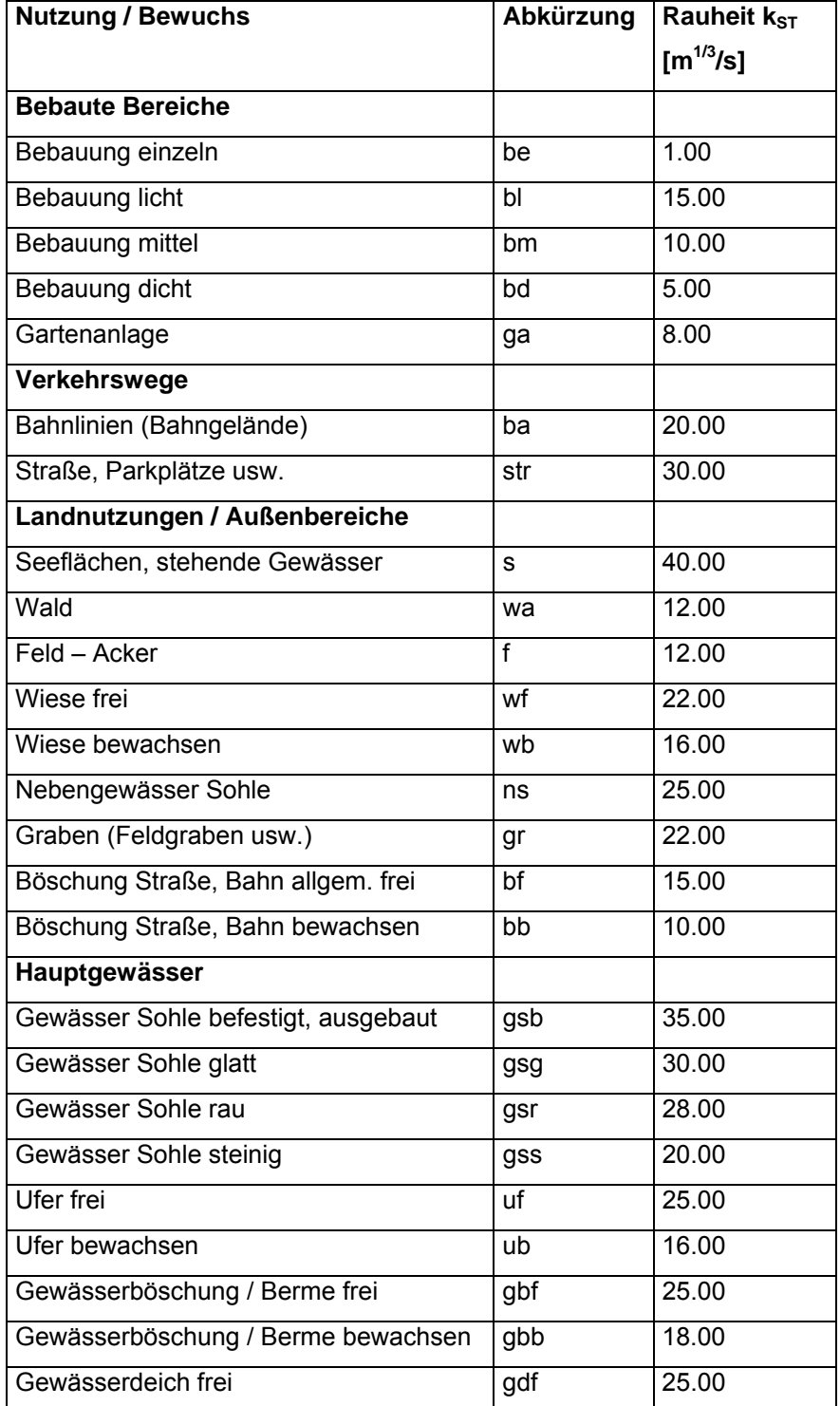

<span id="page-5-1"></span>Tabelle 2-2 Rauheitsbeiwerte der 2D-Berechnung

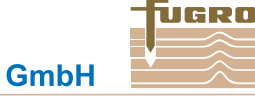

#### <span id="page-6-0"></span>**2.4 Zulauf (obere Randbedingung) und Kontrollquerschnitte**

Nach Definition des Zulaufes im Modell wurden noch vier weitere Querschnitte zur Abflusskontrolle im Gewässerlauf festgelegt und mit Zulaufrichtung [in Grad] sowie dem instationären Abfluss [m<sup>3</sup>/s] an diesen Punkten versehen. Die Lage der Kontrollquerschnitte sind in [Abbildung 2-](#page-6-1)[2 und die Abflusswerte in Tabelle](#page-7-1)  [2-3](#page-7-1) wiedergegeben.

#### **2.5 Auslauf (untere Randbedingung)**

Als Auslaufrandbedingung des Modells wurde in Abstimmung mit dem AG das Energieliniengefälle Ie bzw. das Sohlgefälle als Approximation des Energieliniengefälles definiert und beträgt im vorliegendem Fall 0,6 ‰. Rückstaueffekte der Oker werden somit nicht betrachtet.

## **2.6 Abflusswerte**

Die Zuordnung des Gewässers in die hydraulische Landschaft *Harzvorland* und die Festlegung der Abflüsse der Teileinzugsgebiete erfolgte mit Hilfe des Regionalisierungsansatzes nach ELSHOLZ /7/.

Die kumulierten Einzugsgebietsgrößen, Abflussspenden und Abflüsse sind [Tabelle 2-3](#page-7-1) zu entnehmen.

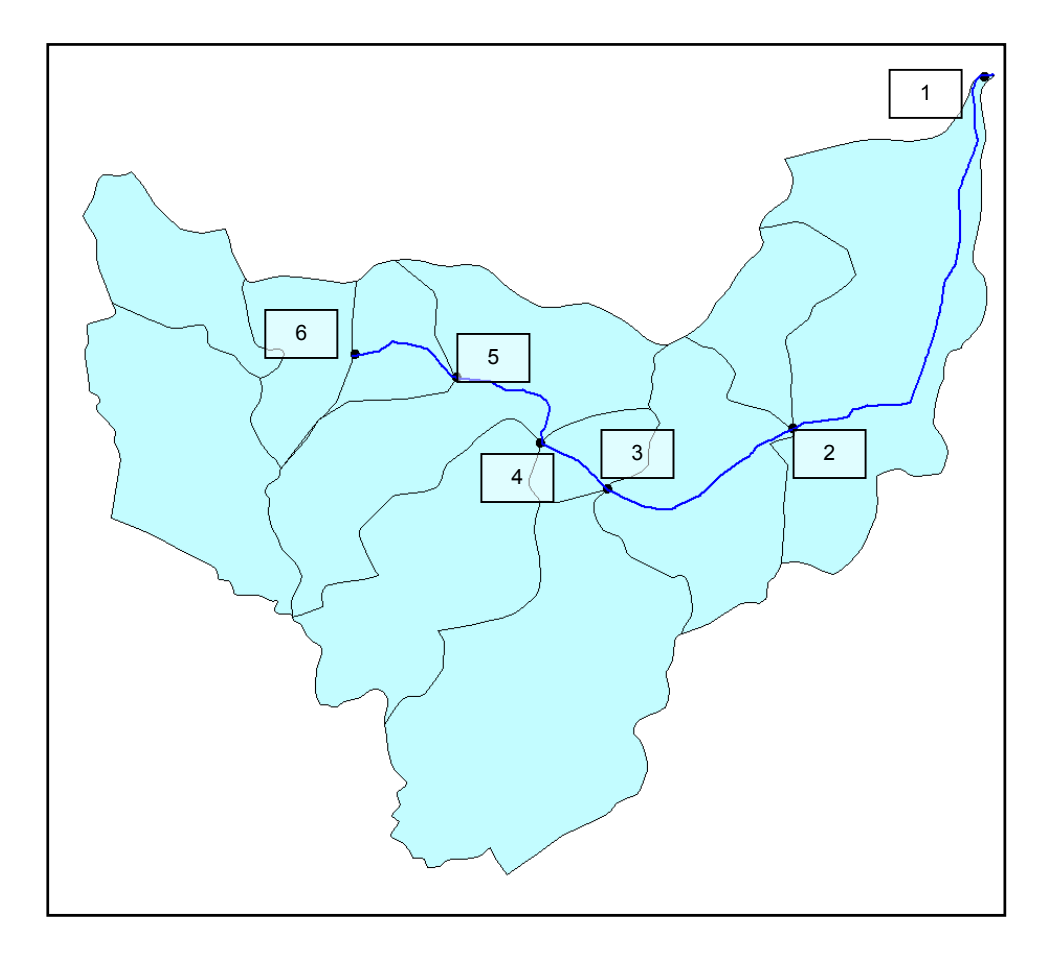

# <span id="page-6-1"></span>Abbildung 2-2 Einzugsgebiet der Warne mit Teileinzugsgebieten und Zu- und Auslaufpunkten (Punkte 6 bzw. 1), sowie Kontrollquerschnitten

(Punkte 2 bis 5)

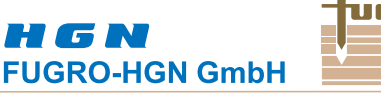

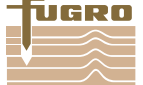

<span id="page-7-0"></span>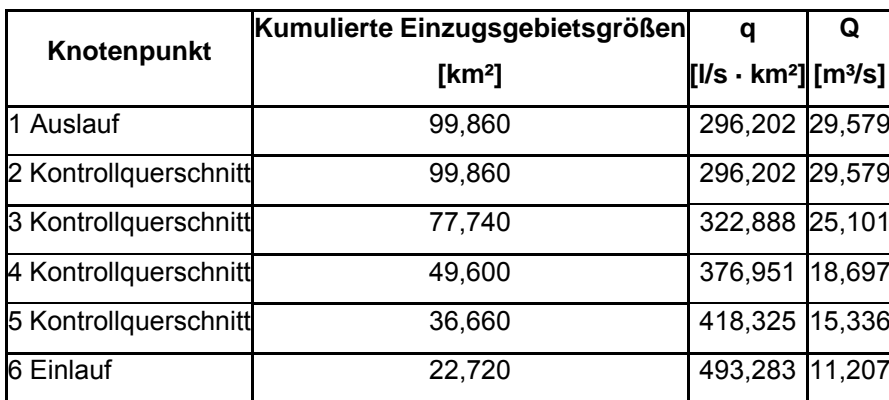

<span id="page-7-1"></span>Tabelle 2-3 Kumulierte Einzugsgebietsgrößen, Abflussspende und Abfluss der Knotenpunkte nach dem Regionalisierungsansatz nach ELSHOLZ

#### **2.7 HRB Klein Mahner**

In der Simulation wurde in Abstimmung mit dem AG (E-Mail vom 07.07.2010) das HRB Klein Mahner zum einen in einer Anpassung der Geländehöhen berücksichtigt und zum anderen wurde im Oberlauf des Auslassbauwerkes eine W/Q-Beziehung definiert mit einem dQ = 20,0 [m<sup>3</sup>/s] und einer Wasserspiegellage von 102,7 m, was dem Stauziel des HRB nach Auskunft von H. Elsen (NLWKN – Betrieb und Unterhaltung; Email vom 28.05.2009) entspricht.

Im Unterlauf des Bauwerkes wurde ein unverminderter Abfluss  $Q = 18,697$  [m<sup>3</sup>/s] angesetzt.

# **3 Ergebnis und Interpretation**

Durch die simulierten HQ<sub>100</sub>-Überschwemmungen sind im Untersuchungsgebiet der Warne überwiegend landwirtschaftlich genutzte Flächen betroffen. Im geringerem Maße würden sensitive, besiedelte Gebiete bei einem HQ100-Ereignis in Mitleidenschaft gezogen, wie beispielsweise der südlich des Gielder Ortskerns gelegene Bereich. Hier sind zu einem großen Teil die gewässerlinksseitig gelegenen Straßenzüge "Zehntstraße", "Warnestraße", "Schmiedestraße", "Kirchstraße", "Dorfstraße", "Meschesteg", "Bäckerstraße", "Wiesenweg" und "Neue Reihe" betroffen. Rechtsseitig wären die "Sandstraße" und Teile der Kleingärten überschwemmt, sowie etwas weiter flussabwärts Teile des "Schladener Weges".

Die südlich der Warne streckenweise parallel verlaufene Eisenbahnstrecke verhindert auf Grund der Höhenlage des Dammes ein Überströmen auf die angrenzenden landwirtschaftlichen Flächen.

Die BAB A 395 stellt einen Querriegel im Verlauf der Warne dar. Auf Grund der Mächtigkeit des Straßendamms wird an dieser Stelle das Überschwemmungsgebiet auf den frei durchströmbaren Bereich eingeengt. Nach Unterquerung der BAB A 395 stellt auch hier wieder der Eisenbahndamm ein Hindernis dar, dass wegen der Dammhöhenlage nicht vom Wasser überströmt werden kann.

# H G N **FUGRO-HGN GmbH**

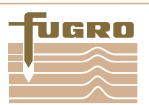

In Werlaburgdorf würden, wie auch im Ort Gielde, der südliche Bereich im Falle eines HQ<sub>100</sub>-Ereignisses betroffen sein. Auf Grund von Rückstaueffekten an den innerorts gelegenen Bauwerken sind vor allem die Straßen "Hinter dem Sportplatz", "An den Gärten", "Kampwiesenweg", "Goslarsche Straße", "Riekehof", "Steinweg" und "Meesche" betroffen. Der im Osten der Ortschaft befindliche Straßendamm der L 615 tritt im Hochwasserfall als weiterer Querriegel in Erscheinung, an dem es zum Rückstau und somit zur Vergrößerung der rückwärtigen Überschwemmungsfläche kommt. Ein Durchfluss durch den Damm erfolgt an dieser Stelle am Warne-Durchlass sowie wie am Zollgraben-Durchlass und dem dazwischen gelegenen Straßendurchlass "Meesche".

Im Unterlauf des Straßendammes verbreitert sich die Überschwemmungsfläche wieder und nimmt an Größe noch etwas zu, da das Gewässer rechtsseitig unmittelbar vom Eisenbahndamm über ca. 200 m begrenzt wird. Auf Grund der Bahndammhöhe ist ein Überströmen nicht möglich, so dass das Wasser nach Norden und Westen geleitet wird.

Bis zur Ortschaft Heiningen sind lediglich landwirtschaftlich genutzte Flächen vom Hochwasser betroffen. In Heiningen wird die "Dorfstraße" in ihrem Ostteil überströmt. Weiter nördlich breitet sich die Überschwemmungsgebietsfläche weiter nach Westen aus und berührt die Siedlungen "Im Kötterhagen" und "Am Inselteich".

In Dorstadt sind lediglich die Grundstücke östlich der Straße "Am Bruch" vom HQ<sub>100</sub>-Hochwasser bedroht.

An dieser Stelle sei weiterhin erwähnt, dass ungefähr ein Drittel des in dieser Untersuchung erarbeiteten Überschwemmungsgebietes der Warne vom Überschwemmungsgebiet der Oker überlagert wird. Dies betrifft die Gewässerstrecke von km 0+000 bis km 6+500 – östlich von Werlaburgdorf.

Im Rahmen von Nachvermessungen an der Warne wurden am 23.06.10 Bereiche des Bahndammes südlich des HRB Klein Mahner in Augenschein genommen und nachvermessen, ebenso wie der Durchlass am "Lüderoder Weg" und der Weg "Meesche" östlich von Werlaburgdorf. Die durch die Nachvermessungen verfizierten Höhen fanden Eingang in das 2D-Modellnetz und die Berechnung, deren Ergebnis an dieser Stelle kurz diskutiert wurde.